# **MOOVIL** Horaires et plan de la ligne 21 de bus

La ligne 21 de bus (Centre Commercial - Jacques Durand) a 2 itinéraires. Pour les jours de la semaine, les heures de service sont:

(1) Centre Commercial: 08:28 - 18:00(2) Jacques Durand: 10:08 - 19:08

Utilisez l'application Moovit pour trouver la station de la ligne 21 de bus la plus proche et savoir quand la prochaine ligne 21 de bus arrive.

#### **Direction: Centre Commercial**

16 arrêts [VOIR LES HORAIRES DE LA LIGNE](https://moovitapp.com/paris-662/lines/21/149572275/7071540/fr?ref=2&poiType=line&customerId=4908&af_sub8=%2Findex%2Ffr%2Fline-pdf-Paris-662-3754231-149572275&utm_source=line_pdf&utm_medium=organic&utm_term=Centre%20Commercial%20-%20Jacques%20Durand)

Les Bouleaux

Les Chênes

Lycée Uruguay

Jacques Durand

Les Terrasses

Gare Routière Quai 6

Place de L'Étape

Château

La Fourche

Cimetière

Miss Greenough

Place de L'Angélus

3 Poiriers

Rn7 la Poste

Route de Paris

Centre Commercial

# **Direction: Jacques Durand**

16 arrêts [VOIR LES HORAIRES DE LA LIGNE](https://moovitapp.com/paris-662/lines/21/149572275/7071201/fr?ref=2&poiType=line&customerId=4908&af_sub8=%2Findex%2Ffr%2Fline-pdf-Paris-662-3754231-149572275&utm_source=line_pdf&utm_medium=organic&utm_term=Centre%20Commercial%20-%20Jacques%20Durand)

Centre Commercial

## **Horaires de la ligne 21 de bus**

Horaires de l'Itinéraire Centre Commercial:

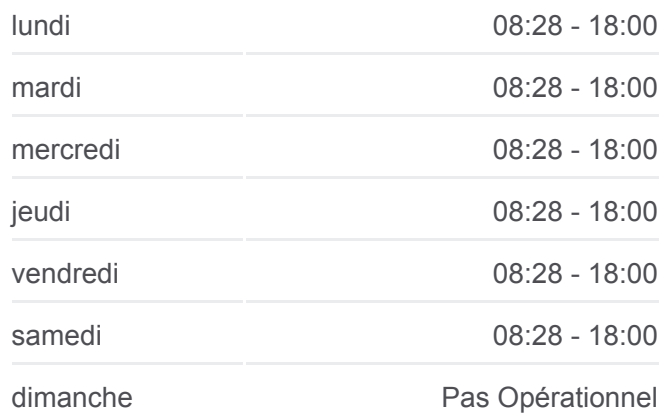

**Informations de la ligne 21 de bus Direction: Centre Commercial Arrêts:** 16 **Durée du Trajet:** 37 min **Récapitulatif de la ligne:**

[Plan de la ligne 21 de bus](https://moovitapp.com/paris-662/lines/21/149572275/7071540/fr?ref=2&poiType=line&customerId=4908&af_sub8=%2Findex%2Ffr%2Fline-pdf-Paris-662-3754231-149572275&utm_source=line_pdf&utm_medium=organic&utm_term=Centre%20Commercial%20-%20Jacques%20Durand)

### **Horaires de la ligne 21 de bus** Horaires de l'Itinéraire Jacques Durand:

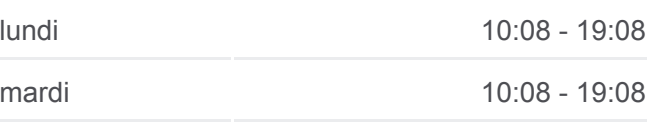

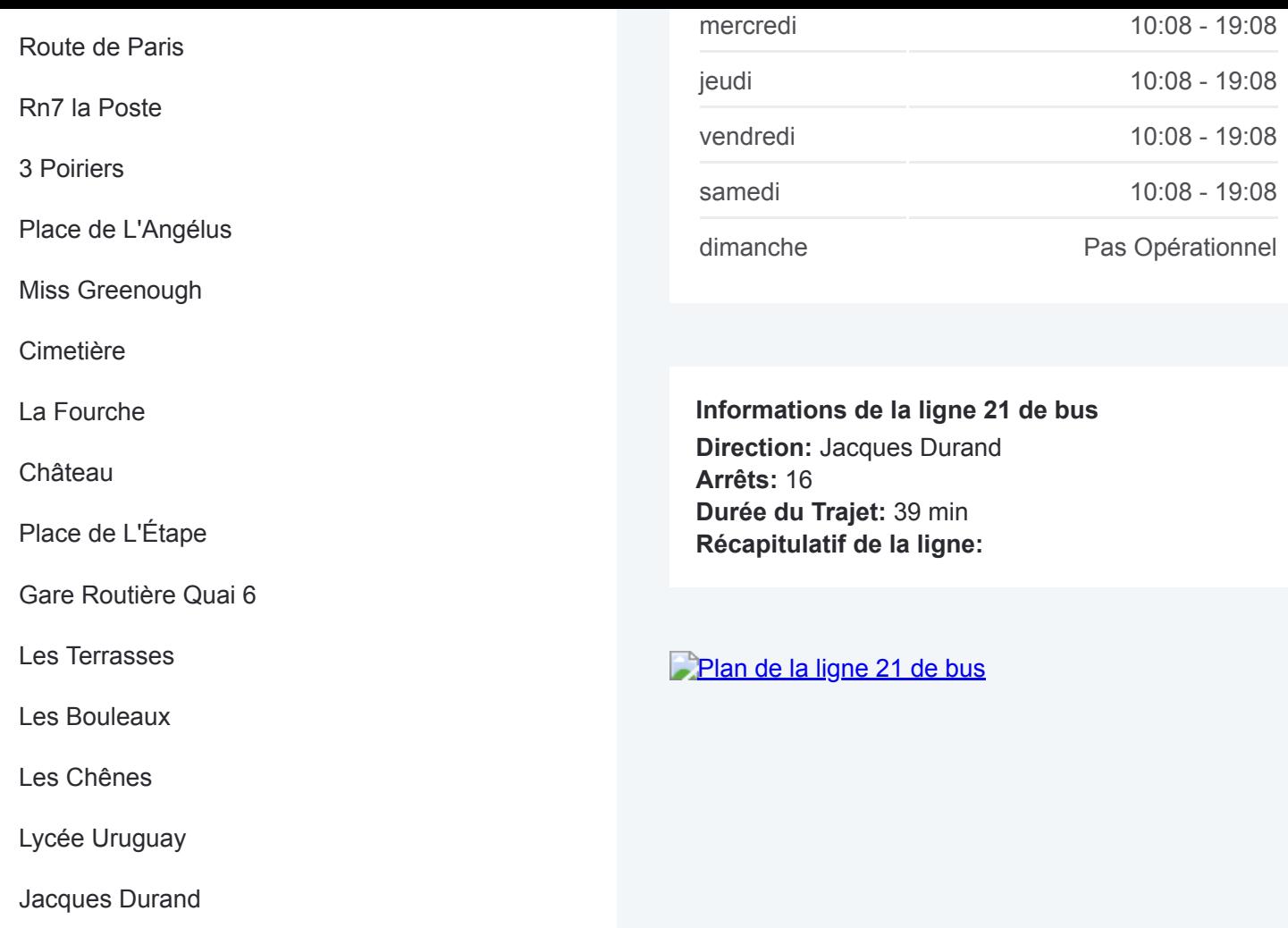

Les horaires et trajets sur une carte de la ligne 21 de bus sont disponibles dans un fichier PDF hors-ligne sur moovitapp.com. Utilisez le [Appli Moovit](https://moovitapp.com/paris-662/lines/21/149572275/7071540/fr?ref=2&poiType=line&customerId=4908&af_sub8=%2Findex%2Ffr%2Fline-pdf-Paris-662-3754231-149572275&utm_source=line_pdf&utm_medium=organic&utm_term=Centre%20Commercial%20-%20Jacques%20Durand) pour voir les horaires de bus, train ou métro en temps réel, ainsi que les instructions étape par étape pour tous les transports publics à Paris.

[À propos de Moovit](https://moovit.com/fr/about-us-fr/?utm_source=line_pdf&utm_medium=organic&utm_term=Centre%20Commercial%20-%20Jacques%20Durand) · [Solutions MaaS](https://moovit.com/fr/maas-solutions-fr/?utm_source=line_pdf&utm_medium=organic&utm_term=Centre%20Commercial%20-%20Jacques%20Durand) · [Pays disponibles](https://moovitapp.com/index/fr/transport_en_commun-countries?utm_source=line_pdf&utm_medium=organic&utm_term=Centre%20Commercial%20-%20Jacques%20Durand) · [Communauté Moovit](https://editor.moovitapp.com/web/community?campaign=line_pdf&utm_source=line_pdf&utm_medium=organic&utm_term=Centre%20Commercial%20-%20Jacques%20Durand&lang=fr)

© 2024 Moovit - Tous droits réservés

**Consultez les horaires d'arrivée en direct**

Web App Changer dans Coogle Play